**www.freemaths.fr**

## **Maths Expertes Terminale**

### **Graphes, Matrices, Suites**

# LA LA LA **CORRIGÉ DE L'EXERCICE**

**freemaths.fr Terminale Maths Expertes** 

#### ACHETER SUR INTERNET

#### **CORRECTION**

- 1. Traduisons les données de l'énoncé par un graphe probabiliste de sommets A et B:
	- Soient: A, l'état: " La personne effectue son achat sur Internet",
		- B, l'état: " La personne effectue son achat en magasin ".

Le graphe probabiliste G est le suivant:

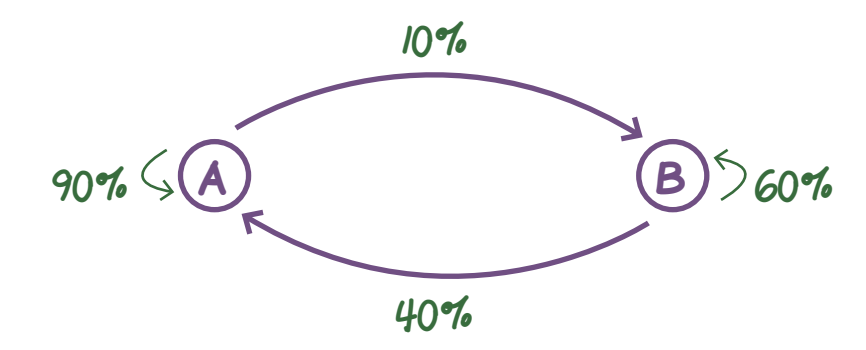

2. Ecrivons la matrice de transition M de ce graphe, en respectant l'ordre alphabétique des sommets:

La matrice associée au graphe probabiliste ou matrice de transition M est:

$$
M = \begin{pmatrix} 0,9 & 0,1 \\ 0,4 & 0,6 \end{pmatrix}.
$$

#### 3. a. Calculons la matrice  $M^4$ :

A l'aide d'une machine à calculer, on trouve:

$$
M^4 = \begin{pmatrix} 0,8/25 & 0,1875 \\ 0,75 & 0,25 \end{pmatrix}.
$$

<sup>2</sup> Au total:

$$
M^4 = \begin{pmatrix} 0,8/25 & 0,1875 \\ 0,75 & 0,25 \end{pmatrix}.
$$

#### 3. b. Déduisons-en que la probabilité que la personne interrogée fasse son 5e achat sur Internet est de 81, 25%:

Soient: M la matrice de transition du graphe probabiliste à 2 sommets (A et B),  $P$ , la matrice ligne décrivant l'état initial et  $P_{_{\cal S}}$  l'état probabiliste  $\dot{a}$  l'état n = 5.

Nous avons:  $P_s = P_l \times M^{(5-l)}$ , avec  $P_l = (a_l \quad b_l) = (1 \quad 0)$ .

Dans ces conditions:  $P_s = (1 \ 0) \times \begin{pmatrix} 0,8/25 & 0,1875 \ 0,0.75 & 0.875 \end{pmatrix}$ 0, 75 0, 25

cad:  $P_{s} = (0, 8125 \ 0, 1875)$ .

D'où:  $a_{5} = 81,25%$  et  $b_{5} = 18,75%$ 

Au total, la probabilité que la personne interrogée fasse son 5e achat sur Internet correspond à:  $a_{5}$  cad 81,25%.

#### 4. a. Montrons que les nombres a et b sont bien solutions du système donné:

D'après le cours, nous savons que l'état stable P est l'unique solution de l'équation  $P = P \times M$ .

Or ici, la matrice associée au graphe probabiliste ou matrice de transition M est:

$$
M = \begin{pmatrix} 0,9 & 0,1 \\ 0,4 & 0,6 \end{pmatrix}.
$$

Posons:  $P = (a \ b)$ .

Dans ces conditions:  $P = P \times M$ 

#### freemaths fr • Mathématiques Graphes & Matrices

$$
\iff (a \quad b) = (a \quad b) \begin{pmatrix} 0,9 & 0,1 \\ 0,4 & 0,6 \end{pmatrix}
$$
  

$$
\iff (a \quad b) = (0,9 \times a+0,4 \times b \quad 0,1 \times a+0,6 \times b)
$$
  

$$
\Rightarrow \begin{cases} a = 0,9 \times a+0,4 \times b \\ b = 0,1 \times a+0,6 \times b \end{cases}
$$

Au total, les nombres a et b sont bien solutions du système:

$$
\begin{cases}\na = 0, 9 \times a + 0, 4 \times b \\
b = 0, 1 \times a + 0, 6 \times b\n\end{cases}
$$
cad: 
$$
\begin{cases}\n0, 1a - 0, 4b = 0 \\
a + b = 1\n\end{cases}
$$

4. b. Résolvons le système:

$$
\begin{cases}\n0, 1a - 0, 4b = 0 \\
a + b = 1\n\end{cases}\n\Longleftrightarrow\n\begin{cases}\n0, 1a - 0, 4(1 - a) = 0 \\
b = 1 - a\n\end{cases}\n\Longrightarrow\n\begin{cases}\na = 0, 8 \\
b = 0, 2\n\end{cases}.
$$

Au total:  $P = (0, 8, 0, 2)$  correspond à l'état stable de ce graphe.

#### 4. c. Déterminons, à long terme, la probabilité que cette personne fasse ses achats sur Internet:

A long terme, l'état de P<sub>n</sub> à l'étape n converge vers P un état stable indépendant de l'état initial  $P_{1}$ . .

Or l'état stable nous indique qu'au bout de n années (" n très grand "), la probabilité que la personne fasse ses achats sur Internet est de:

0, 8 cad: 80%.

Au total: à long terme, la probabilité que la personne fasse ses achats sur Internet est de 80%.

5. a. Montrons que, pour tout entier naturel non nul n, a $_{_{n+1}}$   $=$  0, 5  $\rm{a}$   $_{n}$  + 0, 4:

D'après le cours, nous savons que pour tout n de  $\mathbb{N}^*$ :  $P_{n+1} = P_n \times M$ .

D'où:  $(a_{n+1} \quad b_{n+1}) = (a_n \quad b_n) \times \begin{pmatrix} 0 & 9 & 0 & 1 \ 0 & 0 & 0 & 1 \end{pmatrix}$ 0, 4 0, 6  $\iff$   $(a_{n+1} \quad b_{n+1}) = (0, 9a_n + 0, 4b_n \quad 0, 1a_n + 0, 6b_n)$  $\Rightarrow a_{n+1} = 0, 9a_n + 0, 4b_n$ . (a) Or, d'après le cours:  $a_{n}+b_{n}=$  l, pour tout entier naturel non nul n.

Dans ces conditions: (a) <=> a<sub>n+1</sub> = 0, 9a<sub>n</sub> + 0, 4 (1 - a<sub>n</sub>), car b<sub>n</sub> = 1 - a<sub>n</sub>

\n
$$
=> a_{n+1} = 0, 5a_n + 0, 4.
$$

Au total, pour tout entier naturel non nul n, nous avons:  $a_{_{n+1}}=0,$  5 $a_{_{n}}^{}+0, \, 4.1$ 

#### 5. b. Complétons l'algorithme:

L'algorithme complété est le suivant:

```
Initialisation:
                …
                …
Traitement: Tant que A > 0, 801
                              Affecter \hat{a} A la valeur 0, 5 \times A + 0, 4Affecter à N la valeur N + 1
               Fin du Tant que
Sortie: Afficher N
```
5. c. Déterminons la valeur affichée par l'algorithme en sortie:

La valeur affichée à la fin de l'exécution est:  $N = 9$ .

En effet:  $\cdot P_{8} = (0, 801, 0, 1984)$ 

•  $P_q = (0, 8008 \quad 0, 1992)$ .